## SAP ABAP table COMT\_SCE\_CONFIG\_CONTEXT\_MD {Context for Calling Configuration (SCE)}

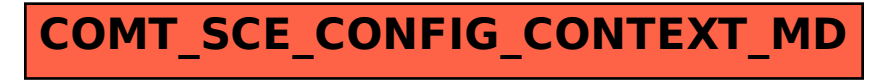